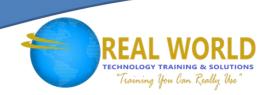

# Introduction to Personal Computers Using Microsoft® Windows® 8.1

Duration: 1 Day

Method: Instructor-Led

## **Course Description**

Welcome to *Introduction to Personal Computers Using Microsoft® Windows® 8.1*. Whether you're new to computers or have used them in the past, this class will help you become more comfortable using a personal computer (PC) and, more specifically, the Windows® 8.1 interface. This course will help you to define what a PC is, and familiarize you with the Windows® 8.1 user interface and its basic capabilities. In this course, you will explore Windows® 8.1 and learn how to create documents, send email, browse the Internet, and share information between applications and with other users.

## **Target Student**

This course is designed for any end user, especially an individual new to computing, who needs to use the features and functionality of the Windows® 8.1 operating system for personal and/or professional reasons.

# Prerequisites

This course is intended for new computer users who want to use the basic tools and features of Windows® 8.1. No particular prerequisite skills are required, but any previous exposure to personal computers and the Internet is helpful.

## **Course Objectives**

Upon successful completion of this course, you will be able to perform basic work-related tasks on a PC running the Windows $^{\$}$  8.1 operating system such as:

- Get to know PCs and the Windows® 8.1 user interface
- Use Windows® Store apps and navigation features
- Work with Desktop applications
- Use Internet Explorer 11
- Customize the Windows® 8.1 environment
- Use Windows® 8.1 security features

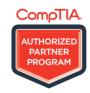

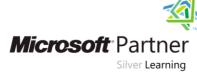

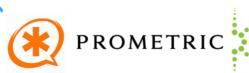

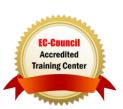

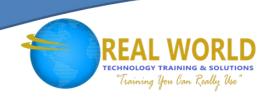

#### Course Content

## Lesson 1: Getting to Know PCs and the Windows® 8.1 User Interface

- **Topic 1A:** Identify Components of a Personal Computer
- **Topic 1B:** Sign In to Windows® 8.1
- **Topic 1C:** Navigate the Start Screen

## Lesson 2: Using Windows® Store Apps and Navigation Features

- **Topic 2A:** Access and Identify the Charms
- **Topic 2B:** Windows® Store Apps and Common Navigation Features
- **Topic 2C:** Multitask with Apps

#### Lesson 3: Working with Desktop Applications

- **Topic 3A:** Navigate the Desktop
- **Topic 3B:** Manage Files and Folders with File Explorer
- **Topic 3C:** Elements of a Desktop Window
- **Topic 3D:** Create and Modify Files with Desktop Applications

## Lesson 4: Using Internet Explorer 11

- **Topic 4A:** Navigate Internet Explorer 11
- **Topic 4B:** Browse the Web
- **Topic 4C:** Use Internet Explorer 11 on the Desktop

# Lesson 5: Customizing the Windows® 8.1 Environment

- **Topic 5A:** Customize the Start Screen
- **Topic 5B:** Customize the Desktop

## Lesson 6: Using Windows® 8.1 Security Features

- **Topic 6A:** Set Privacy Levels and Passwords
- **Topic 6B:** Use Windows® Defender
- **Topic 6C:** Store and Share Files with SkyDrive

Appendix A: Other Windows® 8.1 Features

Appendix B: Help+Tips App

Appendix C: Windows® 8.1 Navigation Summary

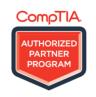

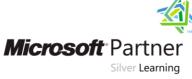

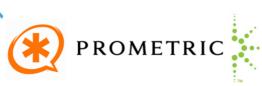

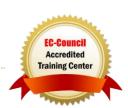